НИЖЕГОРОДСКИЙ ИНСТИТУТ РАЗВИТИЯ ОБРАЗОВАНИЯ

# **ЭКЗАМЕН В ФОРМЕ КОМПЬЮТЕРНОГО ТЕСТИРОВАНИЯ**

# **Методические рекомендации для подготовки к экзамену в форме компьютерного тестирования в адаптивной среде АСТ-тест**

Нижний Новгород 2009

#### **Авторы-составители:**

#### **Е.Г.Калинкина,**

доцент кафедры истории и обществоведческих дисциплин, к.п.н.

#### **О.В.Плетенева,**

начальник координационно-методического отдела ГОУ ДПО НИРО

### **Редактор серии «В помощь аттестующемуся» В.Ю.Еремина,**

проректор по организационно-методической работе, к.п.н.

**Экзамен в форме компьютерного тестирования: Методические рекомендации для подготовки к экзамену в форме компьютерного тестирования в адаптивной среде АСТ-тест** / Авторы-составители: Е.Г.Калинкина, О.В.Плетенева. – Нижний Новгород, Нижегородский институт развития образования, 2009.- 24 с.

В брошюре представлены рекомендации для аттестующихся педагогических и руководящих работников, сдающих в рамках аттестации по направлению «Определение профессиональной компетентности» экзамен в форме компьютерного тестирования с использованием адаптивной среды тестирования АСТ-тест.

©Нижегородский институт развития образования, 2009

#### Введение

Современная система образования характеризуется интенсивным развитием теории и практики компьютерного тестирования, которое становится неотъемлемой и важной составляющей образовательной информационной среды любого образовательного учреждения.

Компьютерное тестирование это метод педагогического контроля, представляющий собой стандартизированную процедуру применения тестов на компьютере под управлением специальной программы, обеспечивающей нужную презентацию тестовых заданий и обработку результатов тестирования для решения комплекса целей задач.

Для формирования более эффективной оценки качества образования, устранения субъективизма в экспертизе профессиональной компетентности, новые прогрессивные формы электронного (компьютерного) контроля стали использоваться в процессе аттестации педагогических и руководящих работников Нижегородской области.

Система компьютерного тестирования АСТ-тест в 2007-2008 годах прошла апробацию в ГОУ ДПО НИРО. Результаты апробации свидетельствуют о надежности и эффективности адаптивной среды тестирования.

Простота, технологичность и универсальность программного комплекса АСТ-тест позволяет использовать его оценки знаний и компетентности слушателей повышения квалификации в системе дополнительного профессионального образования, а также в процедурах экспертизы профессиональной компетентности.

Новизна компьютерного экзамена как формы экспертизы профессиональной компетентности актуализирует проблему подготовки педагогов к компьютерному тестированию. Содержание готовности аттестующихся педагогических и руководящих работников к компьютерному тестированию представляет совокупность взаимосвязанных компонентов: мотивационного, когнитивного и процессуального.

Мотивационный компонент готовности к компьютерному тестированию включает:

положительное отношение к компьютерному тестированию;

четкое и полное осознание значения компьютерного тестирования для системы образования и себя лично;

понимание роли компьютерного тестирования на современном этапе развития системы образования;

осознание необходимости и важности овладения основами теории и практики компьютерного тестирования;

▪ интерес к компьютерному тестированию, его освоению.

*Когнитивный компонент* представляет собой знание:

• значений понятий: «компьютерное тестирование», «компьютерный тест», «тестовое задание»;

- возможностей и ограничений компьютерного тестирования;
- форм тестовых заданий;
- этапов и форм компьютерного тестирования.

*Процессуальный компонент* включает следующие умения:

- адекватно воспринимать интерфейс компьютерного теста;
- адекватно относиться к ситуации компьютерного тестирования;
- отвечать на тестовые задания различных форм.

Данные компоненты нашли отражение в структуре и содержании предлагаемых методических рекомендаций для аттестующихся педагогических и руководящих работников Нижегородской области.

#### **Экзамен в форме компьютерного тестирования как форма определения профессиональной компетентности**

В соответствии с приказом департамента образования Нижегородской области №352 от 18.04.2008 «Об организации аттестации педагогических и руководящих работников государственных и муниципальных образовательных учреждений в 2008-2009 учебном году» по направлению «Определение профессиональной компетентности» установлены следующие вариативные формы:

- Экзамен (в форме тестирования, по перечню вопросов)

- Защита творческой работы (образовательный проект, отчет об экспериментальной работе, программа развития учреждения)

Право выбора форм прохождения аттестации предоставлено самим аттестуемым. Сроки проведения процедуры определения уровня профессиональной компетентности определяются соответствующими аттестационными комиссиями.

**Экзамен в форме тестирования<sup>1</sup>** обеспечивает возможности оценки, классификации и аттестации уровня знаний, умений и навыков аттестуемых по различным образовательным областям.

Адаптивная среда тестирования позволяет сформировать неограниченное число банков тестовых заданий различной структуры и содержания (в связи с этим, тестовые задания без указания ответов и список литературы для подготовки к экзамену являются открытыми для аттестуемого). Таким образом, тестирование позволит обеспечить объективную оценку квалификации каждого аттестуемого.

<sup>&</sup>lt;sup>1</sup> Методические рекомендации по проведению экспертизы профессиональной компетентности аттестуемых работников образования Нижегородской области / Н.Ю.Бармин, В.К.Крючков, О.В.Плетенева, М.В.Журба, Е.Г.Калинкина, О.В.Тулупова. - Нижний Новгород, 2007.

### **Компетентностные аспекты разработки КИМов для экзамена в форме компьютерного тестирования**

Требования к профессиональной компетентности педагога определяются функциональными задачами, которые он должен реализовывать в своей деятельности. Основой внедрения системы автоматизированного тестирования является *профессиональный стандарт педагогической деятельности,* представляющий собой систему требований к знаниям, умениям, способностям педагога (к компетентности), позволяющих в своей целостности осуществлять педагогическую деятельность и определяющим ее успех.

### *Инструментальные*

- способность к анализу и синтезу;
- способность к организации и планированию;
- навыки письменной речи;
- элементарные компьютерные навыки;
- навыки управления информацией (способность извлекать и анализировать информацию из различных источников);
- способность к адаптации к новым ситуациям;

### *Системные (общепрофессиональные)*

- базовые общие педагогические знания;
- базовые гуманитарные знания;
- осознание целей и ценностей педагогической деятельности;
- знание типичных педагогических ситуаций, требующих участия педагога для своего решения;
- владение набором решающих правил, используемых для разрешения конкретных педагогических ситуаций;

знание современных средств и методов построения образовательного процесса;

▪ умение использовать средства и методы обучения, адекватные поставленным задачам, уровню подготовленности обучающихся, их индивидуальным характеристикам;

- способность к разработке проектов и их управлению;
- знание основных положений возрастной психологии;

способность проектировать образовательные процессы в соответствии с возрастными особенностями учащихся;

умение учитывать индивидуальные личностные особенности учащихся при проектировании образовательных процессов;

владение системой интеллектуальных операций; умение организовать использование интеллектуальных операций, адекватных решаемой задаче;

умение обеспечить безопасность жизнедеятельности учащихся и сохранение их здоровья в образовательном процессе.

### *Специальные*

#### *а) связанные с содержанием предмета*

знание образовательных стандартов и реализующих его программ

способность продемонстрировать знание основ и истории преподаваемой дисциплины;

умение продемонстрировать понимание общей структуры дисциплины и межпредметные связи;

▪ сочетание глубокого знания предмета преподавания с общей культурой педагога;

сочетание теоретического знания с видением его практического применения

▪ умение разработать образовательную программу, выбрать учебники и учебные комплекты.

#### *б) связанные с методикой преподавания предмета*

знание нормативных методов и методик;

знание современных достижений в области методики обучения;

компетентность в обеспечении понимания педагогической задачи и способах деятельности (тест на сознанное включение нового учебного материала в систему освоенных знаний обучающихся)

знание функций, видов и объектов педагогической оценки;

владение различными методами образовательной диагностики;

способность организовать информационную основу деятельности обучающихся (знание типичных трудностей при изучении конкретных тем; способность дать дополнительную информацию или организовать поиск дополнительной информации необходимой для решения учебной задачи).

Профессиональный стандарт педагогической деятельности определяет спецификацию теста и структуру накопителя тестовых заданий.

По содержанию квалификационный тест для учителя включает вопросы по следующим разделам:

- педагогика и философия образования (4 вопроса);

- психология (2 вопроса);

- нормативно-правовое обеспечение образовательного процесса (2 вопроса);
- обеспечение безопасности и сохранения здоровья учащихся (2 вопроса);
- содержание и методика преподавания предметной области (20 вопросов).

Для администратора образовательного учреждения квалификационный тест содержит:

- правовые основы деятельности администратора ОУ;
- профессиональные основы деятельности администратора ОУ;
- экономические основы деятельности администратора ОУ;
- педагогические основы деятельности администратора ОУ;
- психологические основы деятельности администратора ОУ;

Количество подразделов определяется аттестационной комиссией.

### Особенности экзамена в форме компьютерного тестирования

Экзамен- это форма экспертизы, проверяющая знание теоретических основ организации и нормативного обеспечения образовательных процессов, сущности современных образовательных технологий и практики их применения, основ педагогической инноватики и теории образования, содержания и методики преподаваемого предмета.

Экзамен в форме тестирования обладает целым рядом преимуществ перед традиционной формой экзамена. Основные преимущества тестирования, как показывает практика, заключаются в следующем:

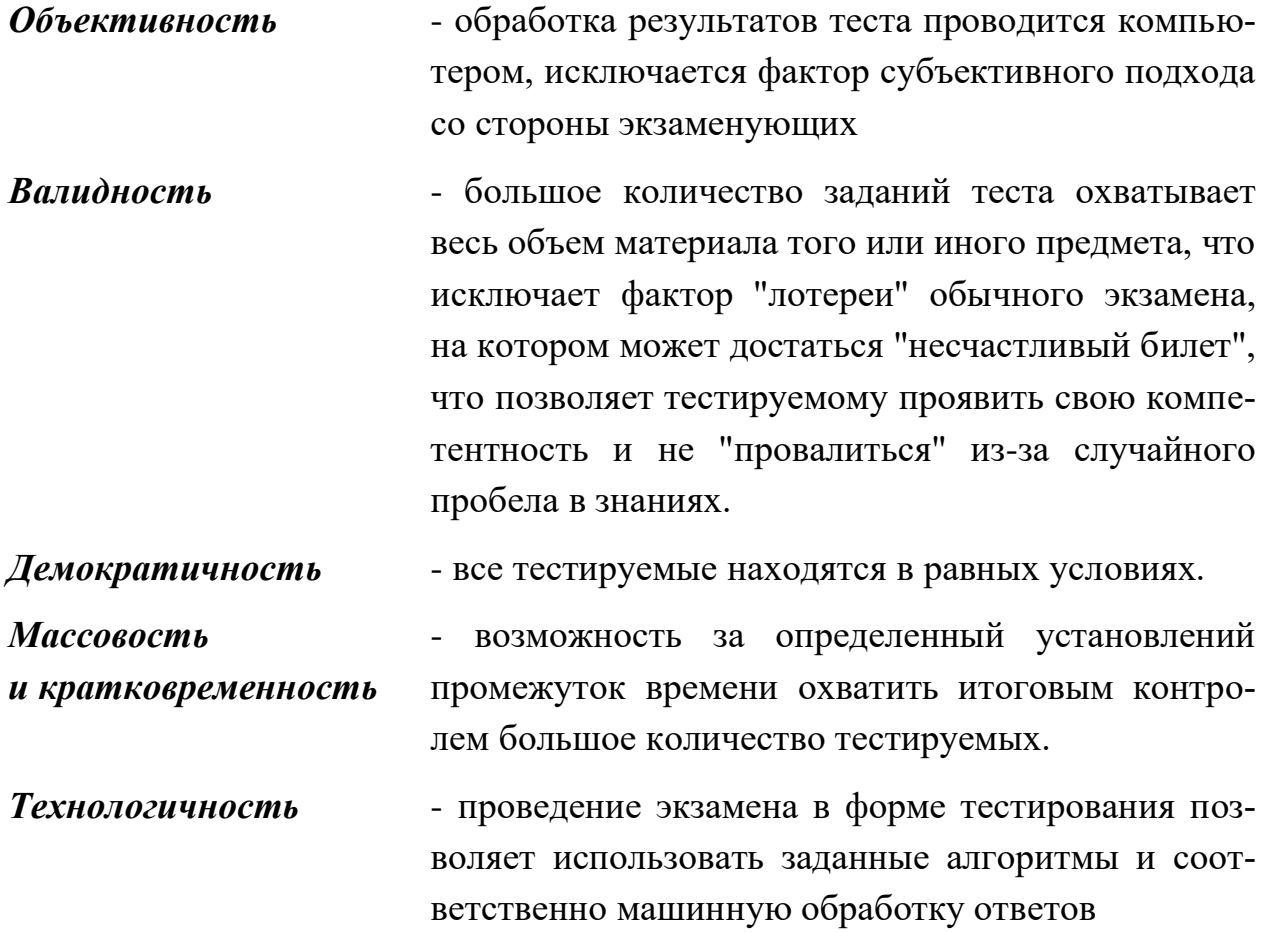

Данные преимущества во много определяются сущностью и функциональными возможностями педагогического тестирования.

Как известно, тесто - это система заданий специфической формы и различной трудности, позволяющая качественно оценить структуру знаний и эффективно измерить уровень компетентности тестируемого.

Разработка теста включает в себя несколько этапов:

**Определение** в основе проектирования структуры тестов для атключевой идеи тестации педагогических работников Нижегородской области лежит компетентностная модель педагога, а также структура содержания предметной области.

- **Целеполагание** основной целью экзамена в форме компьютерного тестирования является определение профессиональной компетентности аттестующихся педагогических и руководящих работников Нижегородской области.
- Формирование на основе анализа разделов содержания предмета, структуры теста а также профиля компетентности педагогических и руководящих работников с учетом значимости разделов делается спецификация и составляется структура теста.
- **Определение** с учетом содержания, трудности и показателей  $\boldsymbol{\phi}$ opmы тестовых заданий коррелируемости задания с суммарным баллом определяется форма тестовых заданий.

Экспертиза подготовленные тестовые задания подвергаются тестовых заданий анализу их валидности квалифицированными специалистами.

Эмпирическая все тестовые задания апробируются на различных проверка теста целевых группах, результаты апробации подвергаются статистической обработке и анализу с целью корректировки теста.

Последовательная реализация данных этапов в процессе разработки тестов позволяют обеспечить:

**Надежность** согласованность результатов проведения теста на одной и той же группе испытуемых, но при изменении условий проведения, чаще всего либо времени, либо набора тестовых заданий. Коэффициент надежности может принимать только положительные значения от нуля до единицы. Обычно для оценки надежности тест проводят два раза и срав-

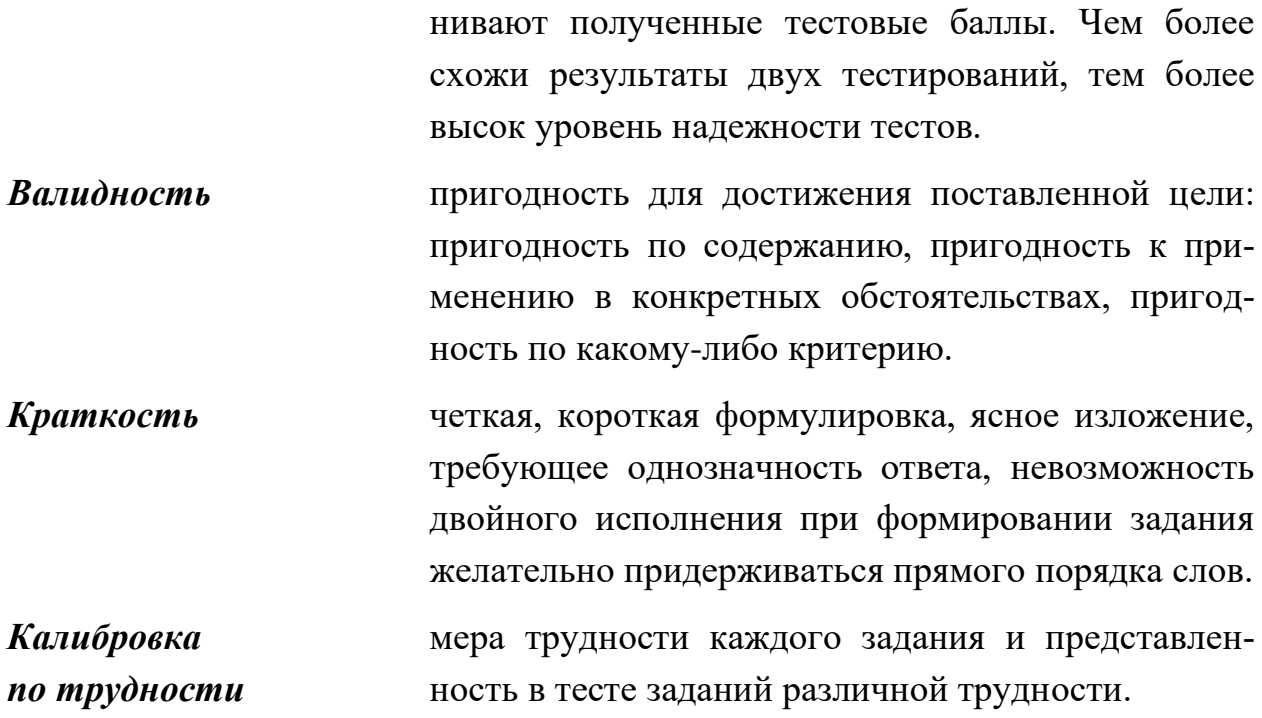

#### Формы тестовых заданий

Содержание теста существует, сохраняется и передается в одной из четырех основных форм заданий. Вне тестовых форм ни тест, ни его содержание не существуют.

По форме все известные в теории и практике тестовые задания можно разделить на четыре основные группы.

I. Первую группу образуют задания с выбором одного или нескольких правильных ответов.

1.1. Если к заданиям даются готовые ответы на выбор (обычно один правильный и остальные неправильные), то такие задания лучше называть заданиями с выбором одного правильного ответа. Этим заданиям предшествует инструкция:

## Выбрать правильный ответ

Единица считается числом: простым составным простым и составным ни простым, ни составным

1.2. В настоящее время всё большее распространение начинают приобретать задания с выбором нескольких правильных ответов. По содержанию они труднее, чем задания с выбором одного ответа. При ответах испытуемому приходится определять - какие ответы правильные, а какие - неправильные, а также решать вопрос полноты ответа.

Этим заданиям предшествует инструкция:

*Выбрать правильные ответы: К акцизным понятиям относятся: табак драгоценности автомобили бензин колбасные изделия хлеб спиртные напитки* 

II. Вторую группу образуют **задания, в которых правильный ответ надо дописать (**обычно это одно слово, или один знак (цифра)).

Заданиям этой формы предшествует стандартная инструкция:

### *Дополнить (Вставить пропущенное слово)*

*Первым греческим философом считается ….* 

III. Третью группу образуют **задания, состоящие из элементов двух столбцов.** Таким заданиям предшествует инструкция:

**Установить соответствие** между видом дохода и формой капитала**:** 

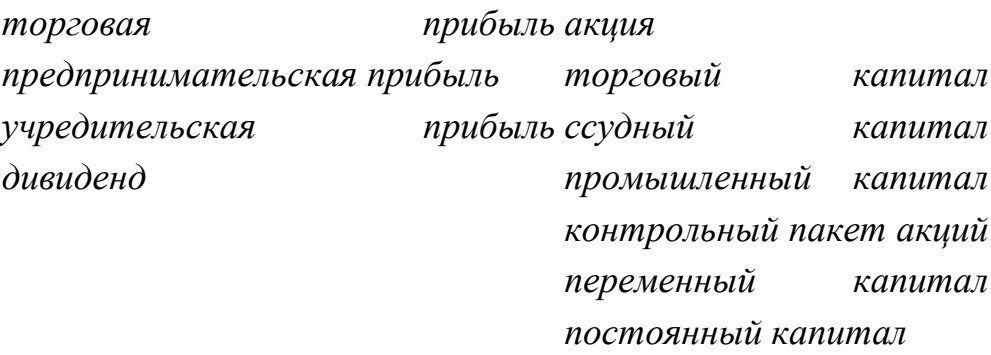

IV. Четвертая группа - это **задания процессуального или алгоритмического характера.** Таким заданиям предшествует инструкция:

*Установить правильную последовательность событий 1917 года:* 

*VI съезд РСДРП (б) отречение царя Николая II приезд Ленина* 

*создание Петроградского совета взятие Зимнего дворца Корниловский мятеж ликвидация двоевластия II съезд Советов* 

#### **Процедура компьютерного тестирования**

Экзамен в форме тестирования проводится в течение 1 астрономического часа (60 минут) и включает в себя 30 вопросов, которые последовательно предъявляются аттестуемому в автоматизированном режиме. Во время тестирования на экране монитора располагается только одно тестовое задание.

Каждый аттестуемый имеет право пройти тест только один раз. По истечении 60 минут компьютерная программа автоматически завершает процедуру тестирования и выдает на экран монитора итоговый результат.

Аттестуемый может претендовать на высшую категорию в случае, если он выполнил более 80% предъявленных заданий.

Тестируемому предоставляется возможность до начала процедуры тестирования выполнить демонстрационный тест с целью ознакомления с интерфейсом тестирующей программы и способами ввода ответов. Демонстрационный тест содержит по два задания различных форм и способов ввода ответов, встречающихся в аттестационном тесте. Содержание демонстрационного теста является отвлеченным, простым и понятным тестируемому.

Во время тестирования переговоры между аттестуемыми не разрешаются. С вопросами, не касающимися содержания учебного материала, следует обращаться к преподавателю или администратору компьютерного класса, предварительно подняв руку, чтобы не отвлекать других испытуемых во время тестирования.

Наличие учебных и справочных материалов во время сеанса тестирования не допускается. Выходить из компьютерного класса во время сеанса тестирования не разрешается.

### Алгоритм компьютерного тестирования в адаптивной среде тестирования АСТ-тест

Шаг 1. Запустите программу AST-Test\_Player

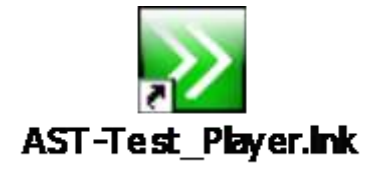

Шаг 2. Раскройте папку "ГОУ ДПО НИРО", кликнув по ней два раза левой кнопкой мыши и выберите в перечне доступных субъектов тестирования необходимый объект.

Например, аттестующиеся учителя истории выбирают "Кафедра истории"  $\rightarrow$ "2009"  $\rightarrow$ "Аттестация"  $\rightarrow$ "Фамилия аттестующегося")

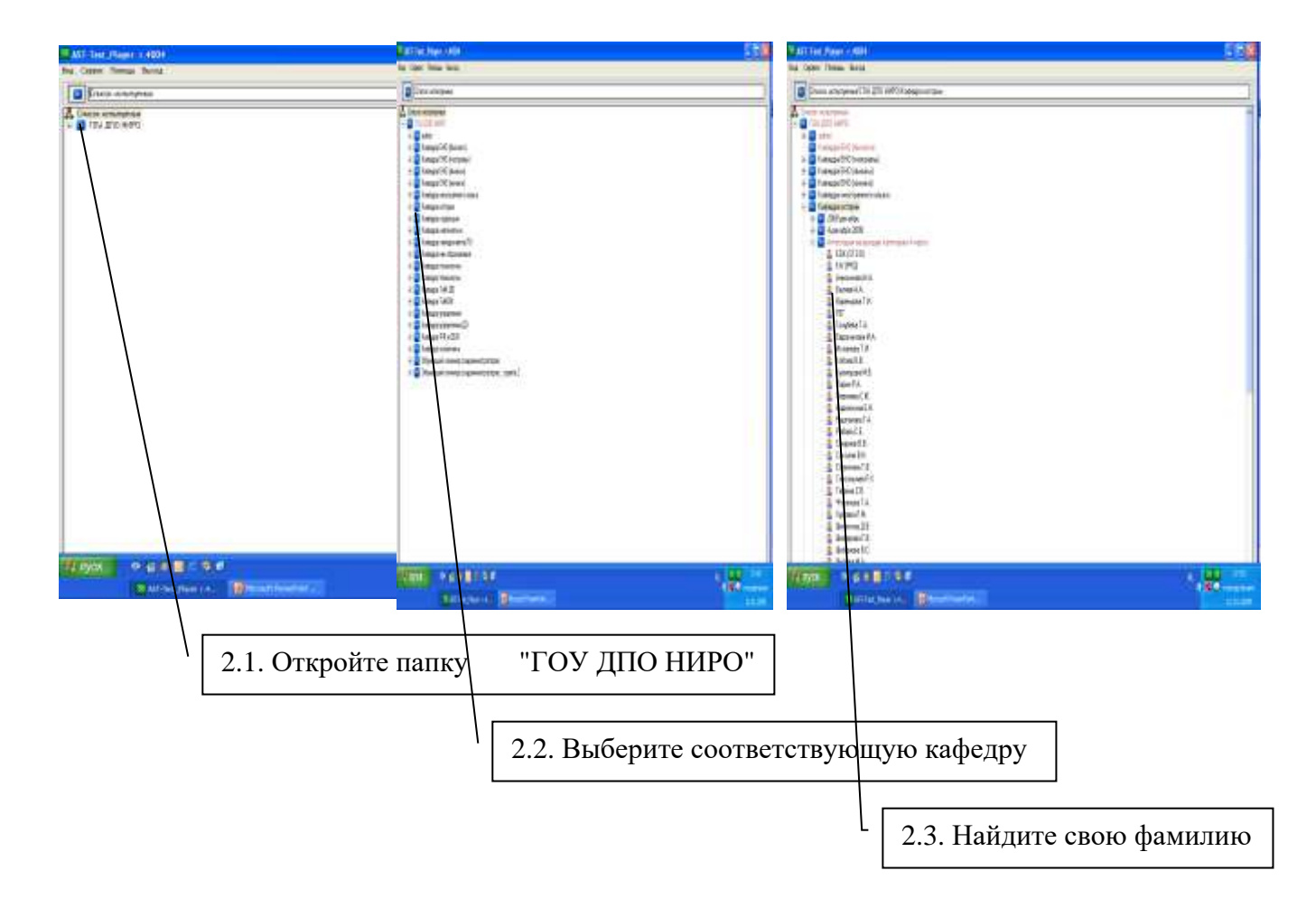

**Шаг 3.** Введите свой пароль (пароль Вам сообщит соадминистратор системы компьютерного тестирования)

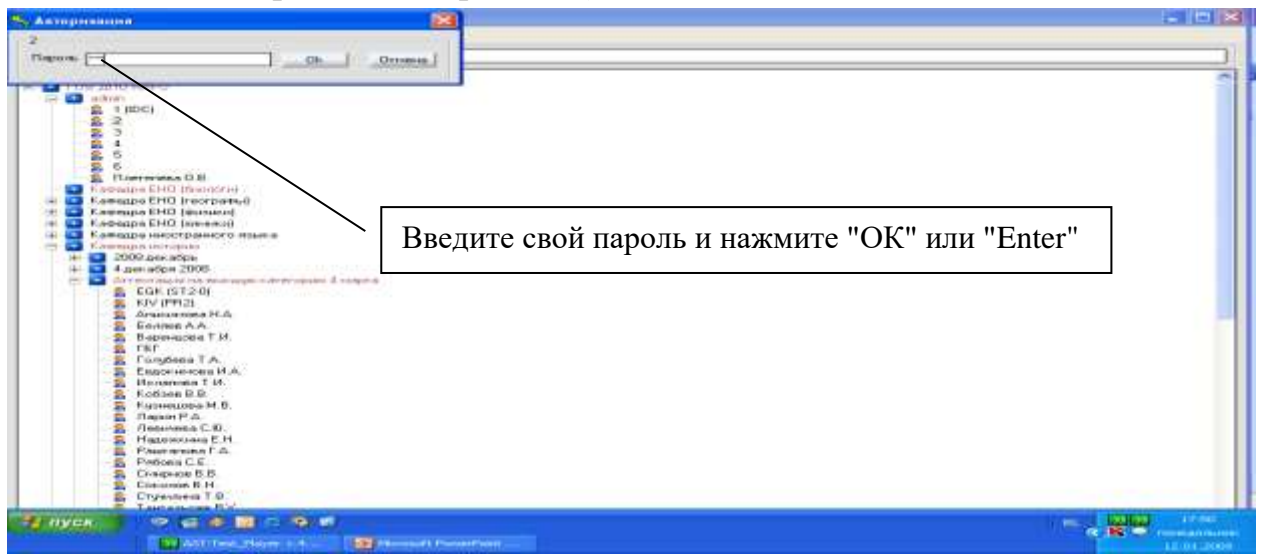

**Шаг 4.** Раскройте папку "Список тестов", кликнув по ней два раза левой кнопкой мыши и выберите в перечне доступных Вам тестов необходимый объект

*Например, аттестующиеся учителя истории выбирают "История"*→*"Атт\_история\_09"*

**Шаг 5.** Нажмите кнопку "Начать тестирование"

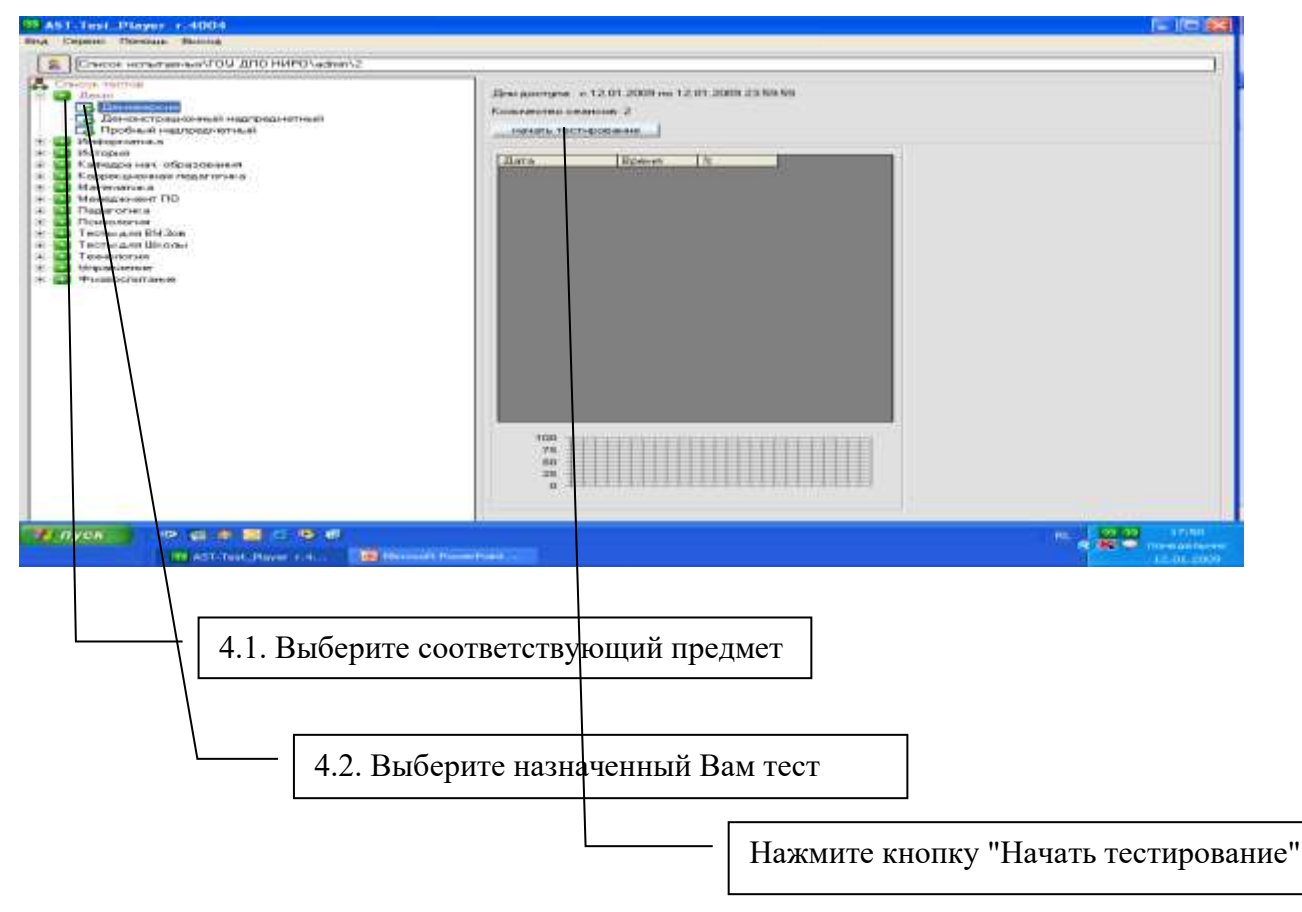

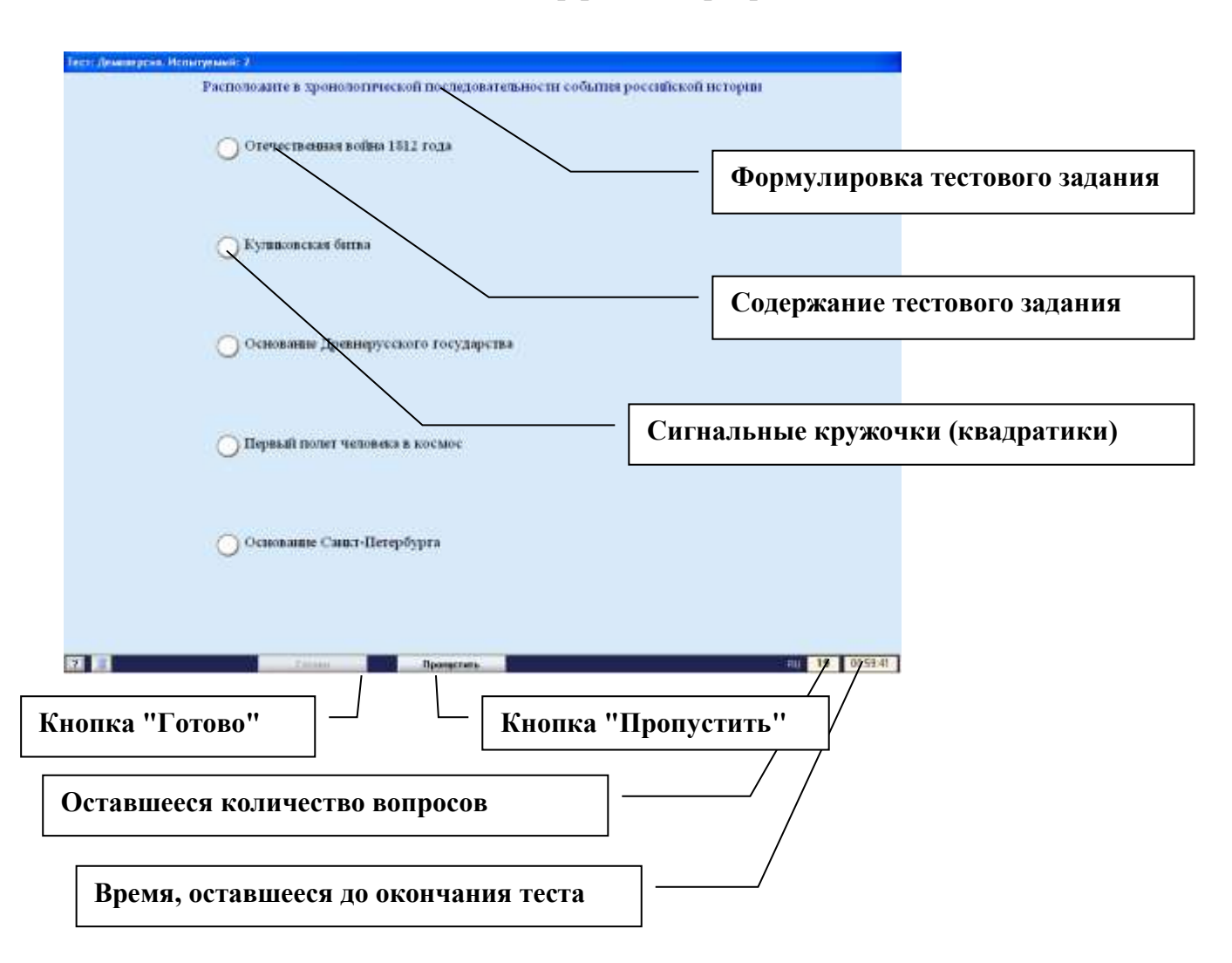

### **Шаг 6.** Познакомьтесь с интерфейсом программы

**Шаг 7.** Начните выполнение тестовых заданий

### **Правила ввода ответов на тестовые задания различных форм**

### *Правила ввода ответов на задание закрытого типа*

*Интерфейс программы*

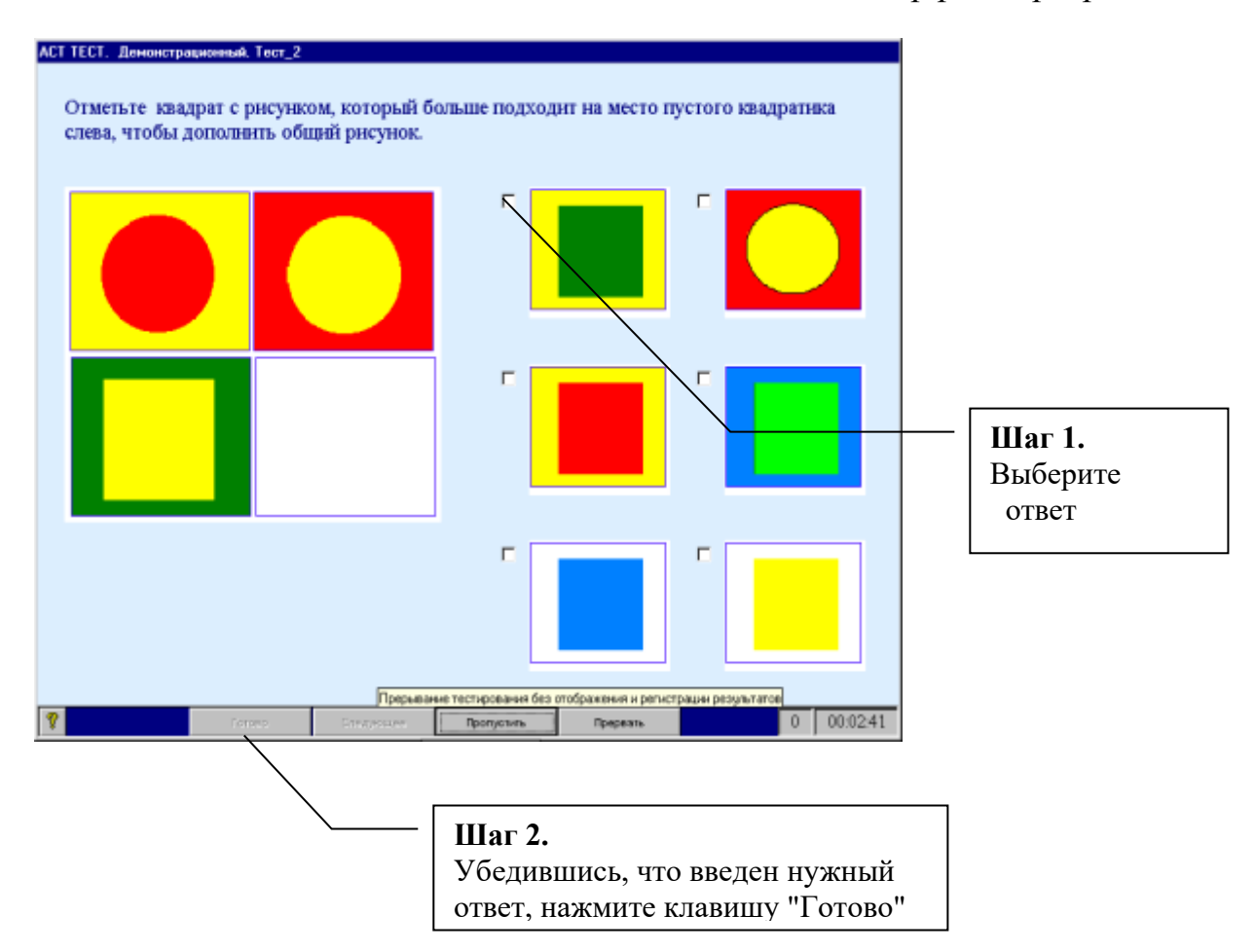

**Шаг 1.** Пометьте правильные ответы, установив указатель мыши на сигнальный квадратик (кружок) и щелкнув левой кнопкой мыши. Если предполагается ввод более одного правильного ответа, то последовательность пометки не имеет значения.

**Шаг 2.** Когда, по вашему мнению, ответ готов, нажмите клавишу "Готово". До нажатия этой клавиши допустимо изменение состава ответа (то есть отмена и новое назначение сигнальных квадратиков задания).

После нажатия клавиши "Готово" автоматически будет предъявлено следующее задание.

### *Правила ввода ответов на задание открытого типа*

*Интерфейс программы*

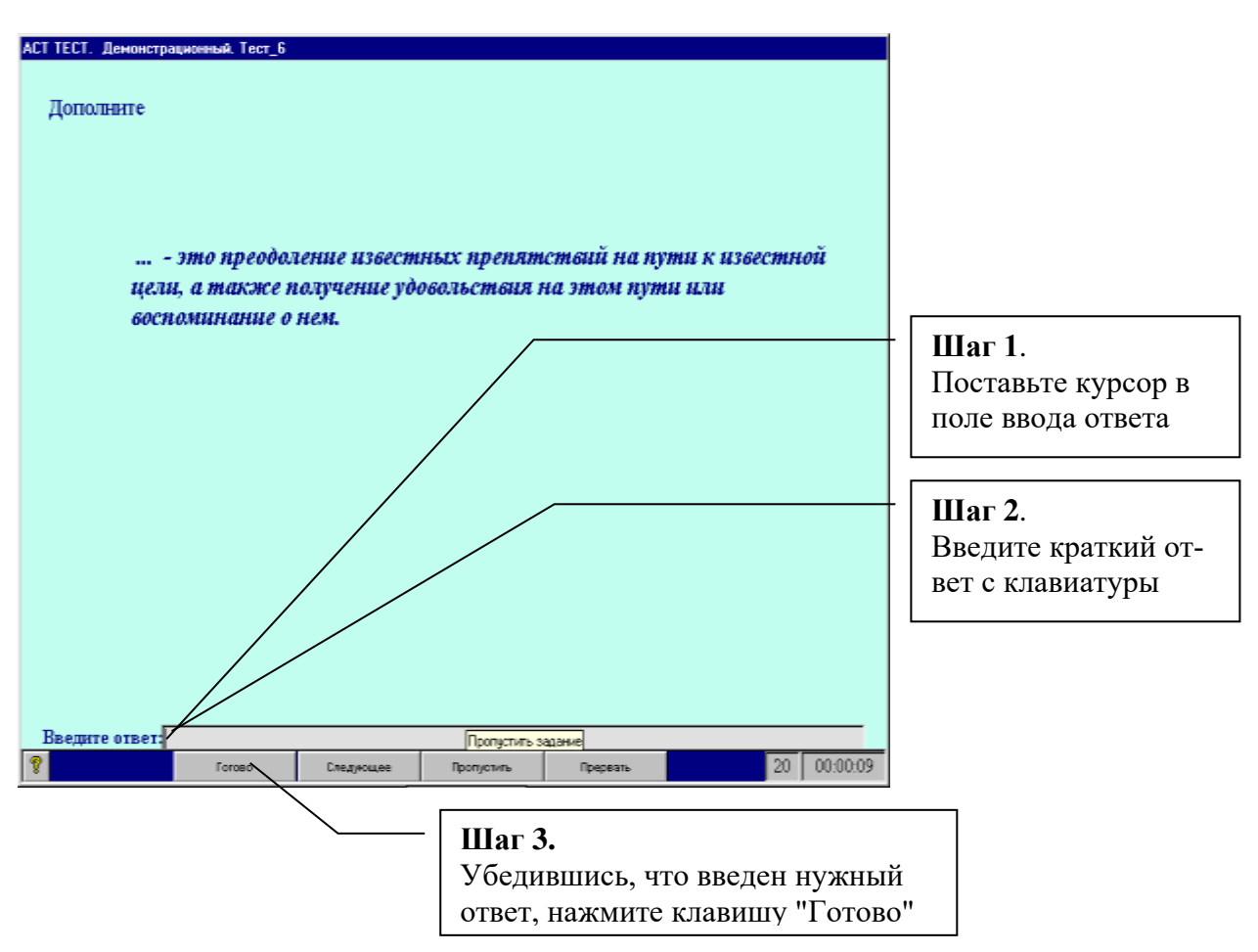

**Шаг 1.** Установите указатель мыши в специальном поле внизу экрана и щелкнуть левой кнопкой мыши, чтобы в данном поле появился мерцающий курсор.

**Шаг 2.** Наберите на клавиатуре необходимый ответ (слово, предложение или цифры). Вводимый ответ отображается в специальном поле внизу, расположенном в нижней части экрана и, как правило, непосредственно в содержании задания. Пожалуйста, обратите внимание на орфографию.

**Шаг 3.** Когда ответ готов, нажмите клавишу "Готово". До окончательного ввода ответа допустимо изменение содержания ответа (исправлять вводимый текст можно, используя клавиши "Delete" или "Backspace"). Обратите внимание, что нажатие клавиша "Enter" при вводе ответа равносильно нажатию клавиши "Готово".

### *Правила ввода ответов в задании на соответствие*

*Интерфейс программы*

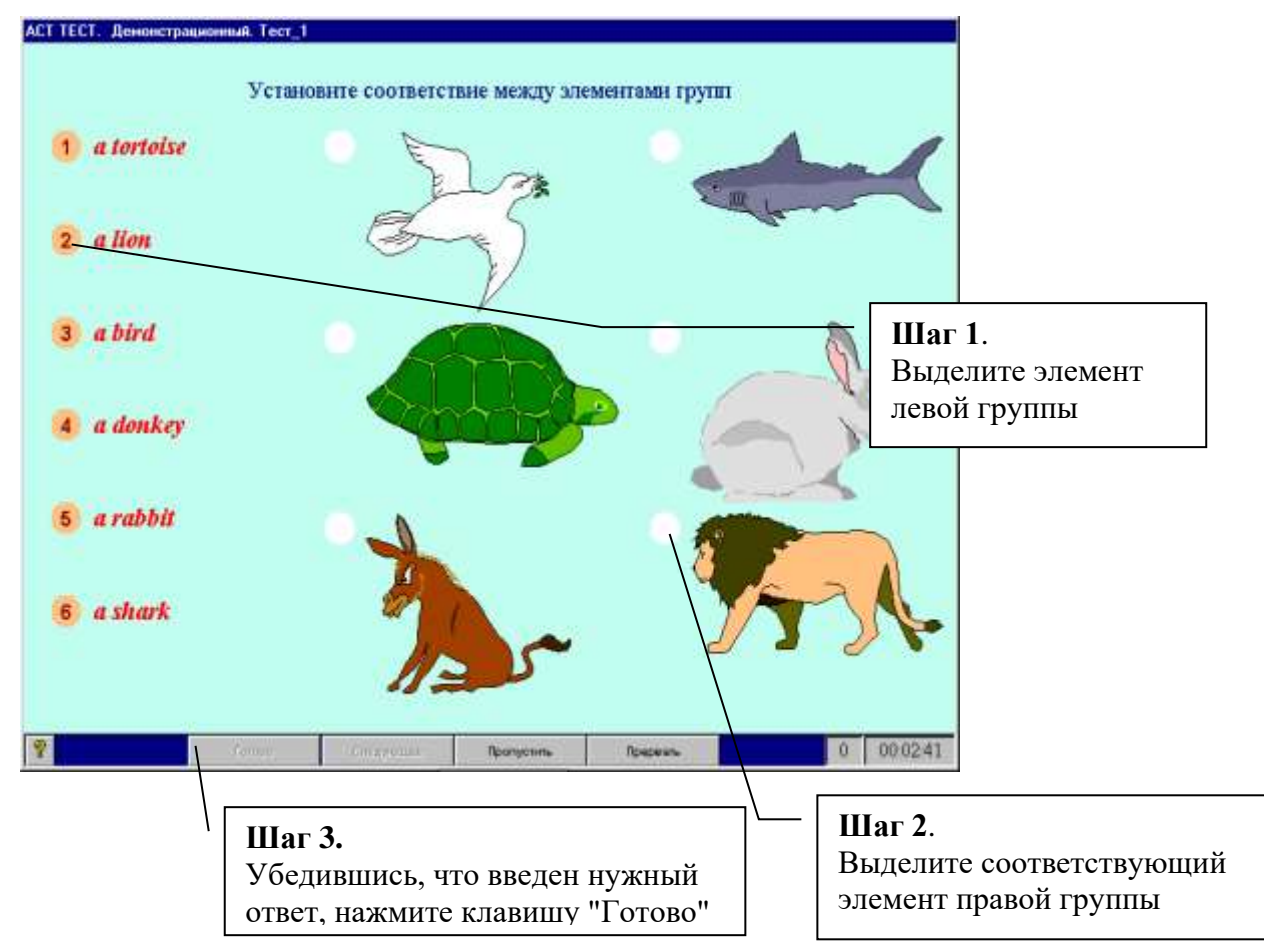

**Шаг 1.** Для того, чтобы связать каждый элемент из левой группы с одним элементом из правой группы, установите курсор на любой из сигнальных кружков левой группы и щелкните левой кнопкой мыши (окраска сигнального кружка должна измениться).

**Шаг 2.** Выделите, установив указатель мыши и щелкнув левой кнопкой, необходимый сигнальный кружок из правой группы, в результате выделения на нем появится номер соответствующей пары.

Повторное нажатие на сигнальный кружок отменит назначение пары. Фиксацию пар можно менять до окончательного ввода ответа.

Если количество элементов в группах не одинаково, то некоторые элементы остаются непомеченными.

**Шаг 3.** Когда, по вашему мнению, ответ готов, нажмите клавишу "Готово".

### *Правила ввода ответов в задании на упорядочение*

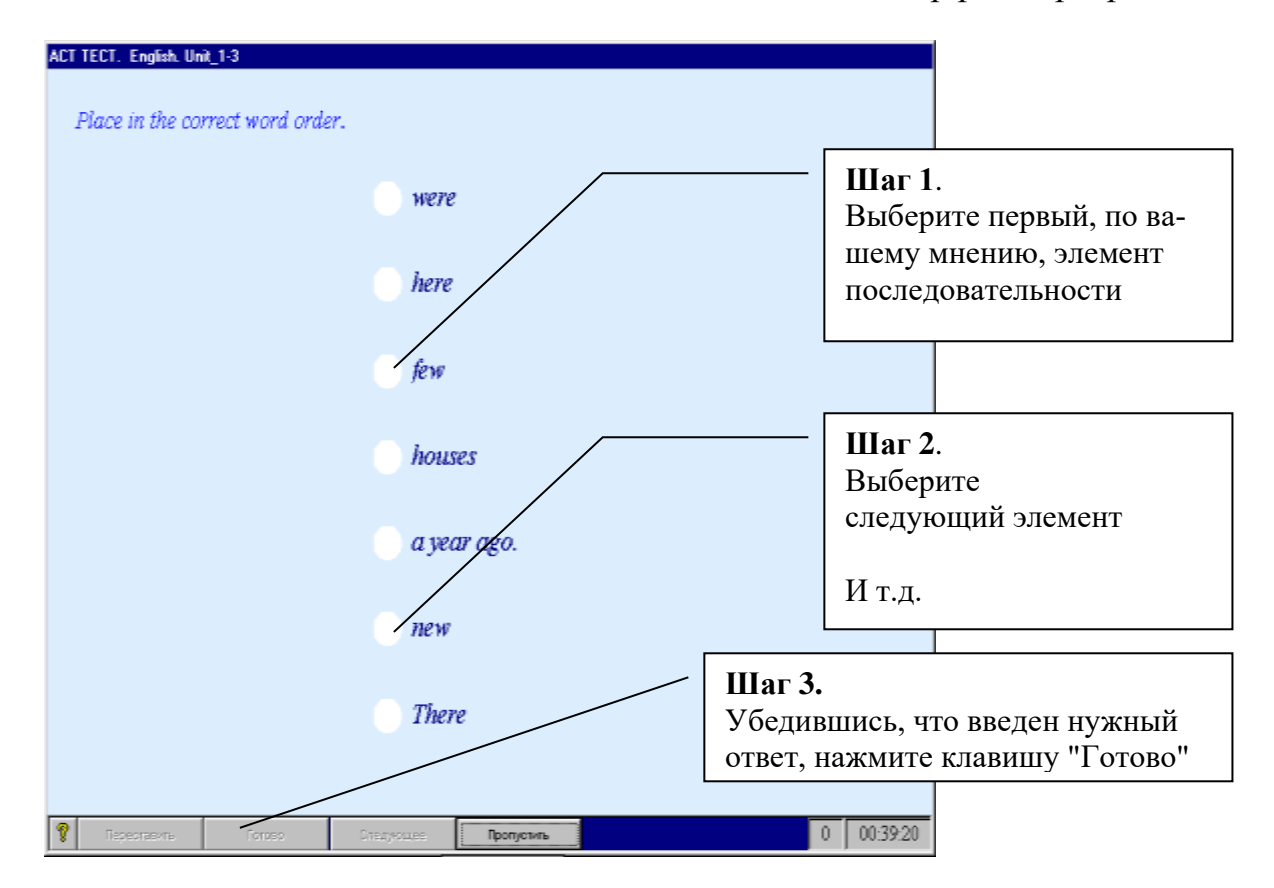

*Интерфейс программы*

**Шаг 1.** Выберите первый, по вашему мнению, элемент в последовательности. Для этого установите курсор на сигнальный кружок и щелкните левой кнопкой мыши. В помеченном кружке появится его номер в порядке проставления.

**Шаг 2.** Выберите второй элемент, пометьте его, и т.д.

Отменить назначение номера можно повторным нажатием на сигнальный кружок. В этом случае снимается пометка всех номеров, следующих за отменяемым. Изменение порядка последовательности можно выполнять до окончательного ввода ответа.

**Шаг 3.** Когда, по вашему мнению, ответ готов, нажмите клавишу "Готово".

#### **Ответы на часто задаваемые вопросы**

#### *Допустимо ли пропускать задания, не отвечать на них?*

Да, допустимо. Однако, пропущенные задания вновь предъявляются, и если на них не был дан ответ по истечении времени тестирования, то они засчитываются как задания с неверными ответами. Вновь вернувшееся задание будет того же содержания, но расположение его элементов измениться.

### *Можно ли вернуться к уже выполненному заданию (на которое уже дан ответ и нажата клавиша "ГОТОВО") и исправить ответ?*

Нет. Вернуться и исправить ответ невозможно. Поэтому работайте внимательно, а если Вы не можете сразу ответить на задание, то лучше пропустите его - нажмите клавишу "Пропустить". Пропущенное задание будет предъявлено вновь в конце теста.

#### *Отображается ли результат ответа на каждое тестовое задание?*

Результат ответа на каждое тестовое задание не отображается специально с тем, чтобы испытуемый не задерживал свое внимание на анализе неверно выполненного задания, ограничивая время ответа на другие задания. Исправить неверные ответы нельзя.

#### *Можно ли узнать результат тестирования сразу после сеанса?*

Результат тестирования Вы узнаете сразу же после ответа на последнее задание из теста. В зависимости от генерации теста, обусловленной теми или иными целями и задачами тестирования, в некоторых случаях возможно просмотреть все задания, на которые дали неверный ответ.

#### *Можно ли повторить тест?*

Каждый тест можно выполнить один раз. Повторить выполнение теста по одной дисциплине невозможно. После выполнения теста по конкретной дисциплине, его наименование исчезает из списка допустимых для данного участника тестирования.

Если прервать сеанс тестирования, то можно ли восстановить достигнутые результаты?

Прерывание процесса тестирования (например, сознательное отключение питания или перезагрузка компьютера) рассматривается как грубое дисциплинарное нарушение.

Протокол тестирования, включающий в себя перечень заданий, порядок их следования, ответы экзаменуемых, длительность ответа на каждое задания и другая информация ведется компьютерной программой. Автоматически фиксируется последовательность предъявления и ответа на каждое задание.

Однако, при сбое питания, не обусловленном действиями аттестуемого, допустимо возобновление процесса тестирования с момента его прерывания. После восстановления сеанса тестирования те задания, на которые не был дан от-ГОТОВО), BeT (нажата клавиша заменяются на другие задания. Длительность сеанса повторного (прерванного сеанса) уменьшается равно на длительность прерванного сеанса.

Чем отличается компьютерное тестирование от тестирования на бумаге?

При компьютерном тестировании:

заранее неизвестно, какие именно задания войдут в тест,

 $\bullet$ отображения одного и того же задания в разных тестах будут отличаться друг от друга;

нельзя изменить ответ после нажатия клавиши "ГОТОВО";

результат тестирования Вы узнаете сразу же после ответа на последнее задание из теста.

### **Литература**

- 1. Аванесов В.С. Композиция тестовых заданий. М.: Адепт. 1998.
- 2. Анастази А. Психологическое тестирование: пер. с англ. Кн.1. М.: Педагогика, 1982. - 318с.
- 3. Гершунский Б.С. Компьютеризация в сфере образования: Проблемы и перспективы. – М.: Педагогика, 1987. – 264 с.
- 4. Дюк В.А. Компьютерная психодиагностика. СПб., 1994.
- 5. Информационные технологии в открытом образовании. Материалы международной конференции. – М.: МЭСИ, 2001. 458 с.
- 6. Матушанский Г.У. Проектирование педагогических тестов для контроля знаний // Информатика и образование – 2000. – №6.

### **Интернет-ресурсы**

- 7. www.ht.ru/tt/avanes.htm
- 8. www.ht.ru/tt/roundtbl.htm
- 9. www.ht.ru/tt/smyslov.htm
- 10.www.ito.edu.ru/2001/ito/VI/VI-0-11.html
- 11.www.juristy.ru/abityr/test/russian.htm
- 12.www.ito.edu.ru/2001/ito/VI/VI-0-29.html
- 13.www.ht.ru/tt/haitun.htm
- 14.www.ht.ru/tt/cholod.htm
- 15[.testbuilder.narod.ru/theory.htmlh](http://testbuilder.narod.ru/theory.html)ttp://www.ht.ru/tt/semiotik.htm
- 16.www.ht.ru/tt/tez.htm

**Оглавление**

*Е.Г.Калинкина, О.В.Плетенева*

## **Экзамен в форме компьютерного тестирования**  Методические **р**екомендации участнику компьютерного тестирования в адаптивной среде тестирования АСТ-тест

Компьютерная верстка Е.Г.Калинкиной

Подписано в печать 5.02.2009. Формат 60х84 1/16. Бумага офисная. Гарнитура Times New Roman. Офсетная печать. Усл. Печ.л. 0,5 Тираж 100 экз.